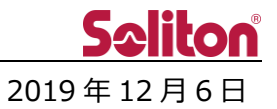

## **Smart-telecasterTM Zao アップデートのご案内**

## □ **概要**

Smart-telecaster Zao のアップデートリリースをご案内いたします。 今回のアップデートには不具合修正、および仕様変更が含まれます。 詳細は以下をご覧ください。

- □ **Smart-telecaster Zao V3.2.0(1102) ⇒ V3.3.0(1103)**
	- 1. 入力信号 1080p 29.97/25 に対応しました。
		- \* HDMI のみ対応となります。
	- 2. 動作実績モデムを追加しました。
		- \* 動作実績モデムに関しては、"Smart-telecaster Zao 動作実績通信機器一覧"をご参照くださ い。
- 3. OFF-AIR 状態におけるモデムのアンテナ表記を変更しました。 3.2.0 以前: モデムが認識されている状態でアンテナアイコンを表示します。 3.3.0 以降: モデムが認識され、インターネットに接続されている状態でアンテナアイコンを
	- 表示し、インターネットに接続されていない状態でアンテナを×アイコンに変更します。

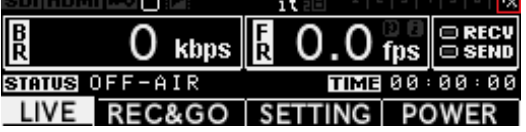

4. Zao Web Management System(以下、サービス)に接続後、ネットワーク等の問題でサービス に接続できなくなった場合、専用のアイコンを表示します。

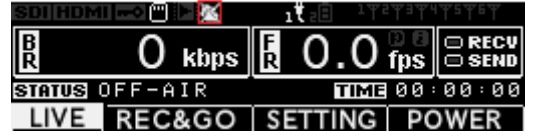

5. LG 製のモデム(L-03D, L-03F)を複数接続した場合、正常に機能しなくなる不具合を修正しまし た。

## □ **既知の不具合**

- 1. Zao Controller 2.0.1 を使用時、オプション設定のメニューから"接続設定(Auto Connection)"が 表示されなくなります。
- 2. 2.0.1(1096)において、Firmware Update を実行する際、起動後標準の状態ではアップデートに 失敗します。
	- \* Remote Support を ON にすることで、Firmware Update が可能となります。 アップデート完了後は、Remote Support を OFF にしてください。
- 3. OFF-AIR 状態において、1 回線を除き、正常にインターネットに接続できる回線が×アイコン表記 になる場合があります。

- 2020 年 2 月 20 日 追記 -

- 4. "SELECT SOURCE FRAMERATE"メニューが表示されます。
	- \* 設定内容は反映されません。設定内容に関わらず、Zao が入力可能な映像信号の場合、設定を 変更することなく自動で入力されます。
	- \* ON-AIR のまま信号を変更した場合は入力されません。OFF-AIR 状態に戻る必要があります。